# 11-752: Speech Synthesis

## **Objectives**

◆ Understand basic processing in speech synthesis<br>◆ Understand relative correctority of implemention

- ◆ Understand relative complexity of implementing<br>solutions to problems solutions to problems
- ◆ Become familiar with Festival's architecture and<br>know what is can and cannot do know what is can and cannot do
- After the course you will<br>Be able to make Festival
	- -Be able to make Festival speak what you want
	- -Be able to influence the way it does it
	- -Be able to adapt it for your applications
	- -Be able to explain how the system works
	- -Be able to build simple voices within the system

## Text to Speech

◆ Four major topics in speech synthesis

## **Architecture**

- $\bullet$ Objects and processes required
- ◆ Text processing
	- -From text to tokens to utterances to words
- Linguistic processing
	- $\bullet$ Lexicons, phrasing, intonation duration
- ◆ Waveform generation
	- $\bullet$ Diphone, unit selection, parametric synthesis

## Course Outline

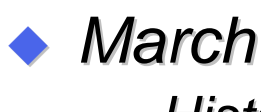

- History, basic Festival use
- TTS, Utterance structure, processes
- Text Analysis, Lexicons and LTS
- Prosody: phrasing, intonation, duration
- ◆ April<br>-
	- Large projects
	- Waveform synthesis: diphones, unit selection, SPS
	- Limited Domain synthesis
- ◆ May<br>R
	- Project time
	- Voice conversion-
	- Evaluation
	- Concept to speech-

## Course Evaluation

### (approximately) Weekly homeworks

- -Best 4 contribute to grade
- ◆ Large project
	- -• Set beginning of April
	- $\bullet$ E.g. build a new voice
	- $\bullet$ Requires presentation (demo) and write up

#### ◆ No exam

## Important Web Links

#### ◆ Course notes

-• <u>http://www.cs.cmu.edu/~awb/11752.html</u>

#### ◆ Building Voices in Festival

-• <u>http://www.festvox.org</u>

## Physical Models

- Blowing air through tubes…
	- VIII von Kemplen'ssynthesizer 1791

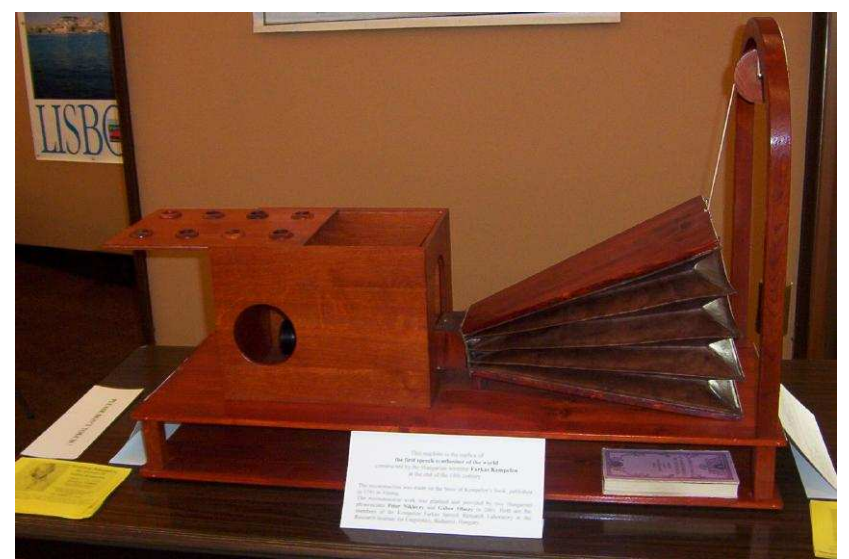

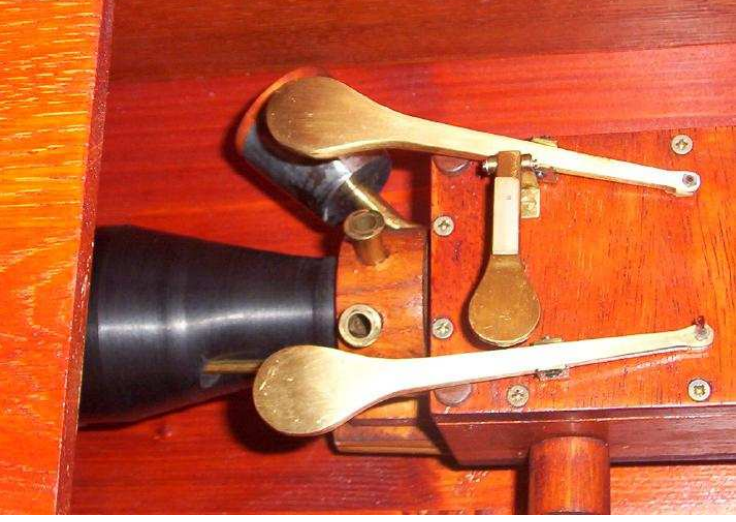

## Homer Dudley's Voder

• Bell Labs 1939 Controlled keys and foot pedals

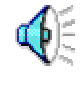

 Picture courtsey of "Talking Chips" Morgan 1984. Audio from Klatt record 1987.

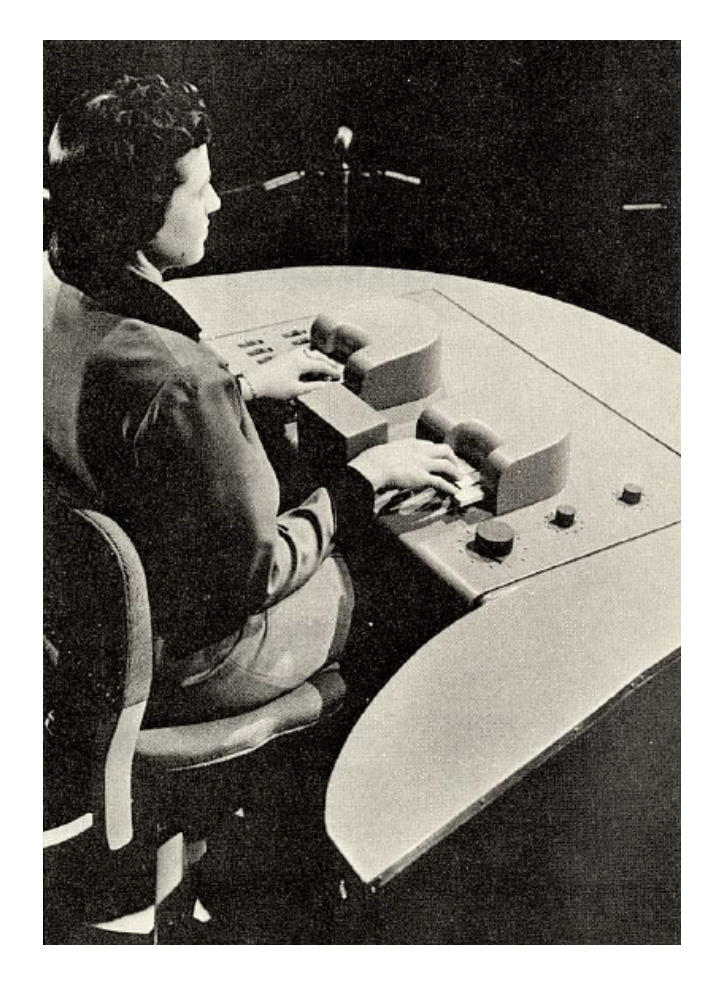

## More Computation – More Data

## ◆ Formant synthesis (60s-80s)

- $\bullet$ Waveform construction from components
- ◆ Diphone synthesis (80s-90s)
	- - Waveform by concatenation of small number of instances of speech

# ◆ Unit selection (90s-00s)

- $\bullet$  Waveform by concatenation of very large number of instances of speech
- ◆ Statistical Parametric Synthesis (00s-..)
	- -Waveform construction from parametric models

## Waveform Generation

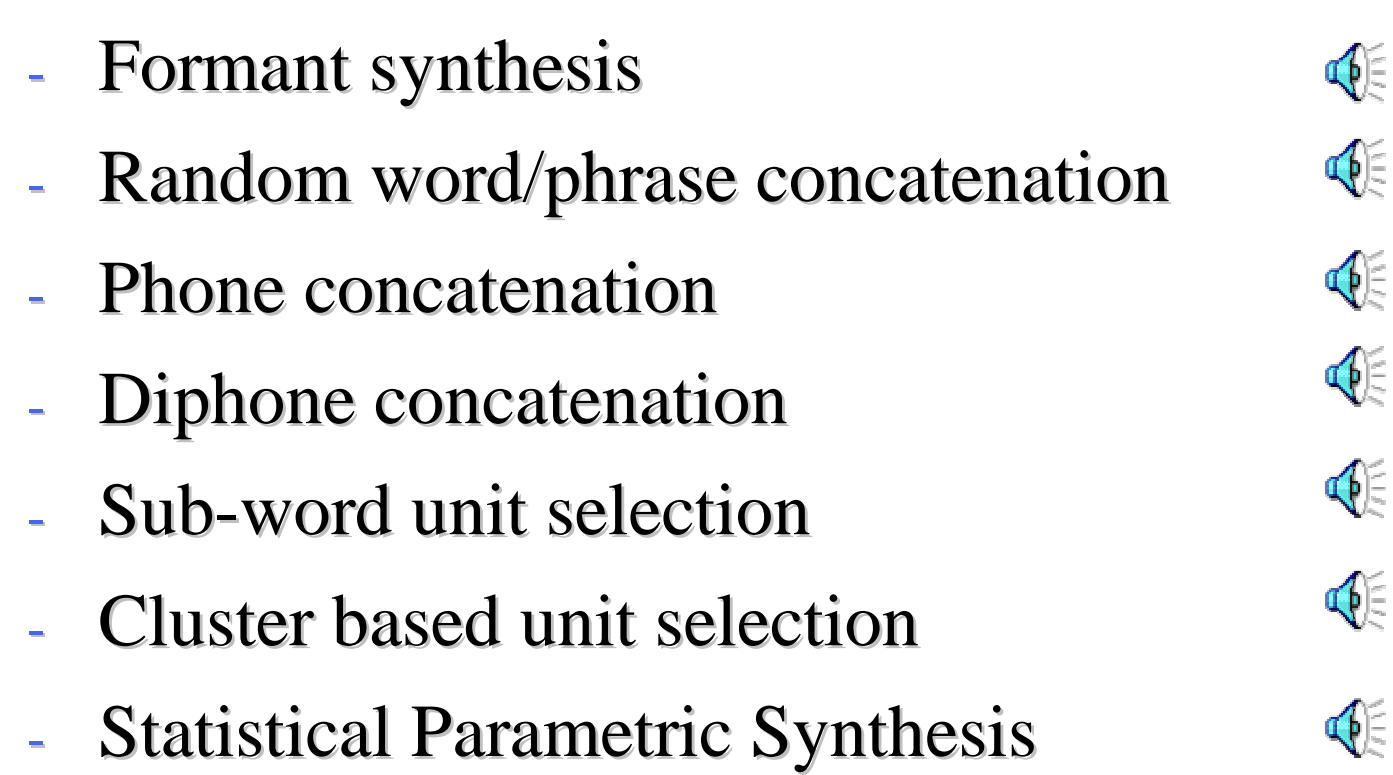

Festival: a generic speech synthesis system

Multi-lingual text-to-speech

Synthesis for language systems

Synthesis development environment

## Festival Speech Synthesis System

http://festvox.org/festivalGeneral system for multi-lingual TTS C/C++ code with Scheme scripting languageGeneral replaceable modules

lexicons, LTS, duration, intonation, phrasing,POS tagging tokenizing, diphone/unit selection

General Tools

intonation analysis (F0, Tilt), signal processingCART building, n-grams, SCFG, WFST, OLS

No fixed theories

 New languages without new C++ codeMultiplatform (Unix, Windows, OSX)

Full sources in distribution

Free Software

## CMU FestVox Project

*http://festvox.org*

*"I want it to speak like me!"*

- -Festival is an engine, how do you make voices
- - Building Synthetic Voices
	- -Tools, scripts, documentation
	- -Discussion and examples for building voices
	- -Example voice databases
	- -Step by Step walkthroughs of processes

-Support for English and other languages

-Support for different waveform techniques:

diphone, unit selection, SPS, limit domain

Other support: lexicon, prosody, text analysers

# The CMU Flite project

#### *http://cmuflite.org*

*"But I want it to run on my phone!"*

- -FLITE a fast, small, portable run-time synthesizer
- C based (no loaded files)
- Basic FestVox voices compiled into C/data
- Thread safe
- Suitable for embedded devices
	- -Ipaq, Linux, WinCE, PalmOS, Symbian
- Scalable:
	- quality/size/speed trade offs
	- frequency based lexicon pruning
- Sizes:
	- -2.4Meg footprint (code+data+runtime RAM)
	- - $< 0.025$  secs "time-to-speak"

# Synthesis Tools

- - I want my computer to talk
	- -Festival Speech Synthesis System
- $\overline{\phantom{a}}$  is weap that the mass computer to talk that  $\overline{\phantom{a}}$  I want my computer to talk in my voice
	- -FestVox Project
- - I want it to be fast and efficient
	- -Flite

## Getting your machine to talk

## Installing the software

- - You need
	- <sub>ञ</sub> Edinburgh Speech Tools
	- <sub>∞</sub> Festival
	- ∞ Festvox<br>…–
	- (and Flite)
- -<u>http://www.cs.cmu.edu/~awb/11752/progs.html </u>

# ◆ Works under

- -Linux
- -Windows (with cygwin)
- -OSX

## Using Festival

#### ◆ How to get Festival to talk

### ◆ Scheme (Festival's scripting language)

### ◆ Basic Festival commands

#### **Exercise**

## Getting it to talk

#### ◆ Say a file

- -• festival –tts file.txt
- ◆ Command line interpreter
	- festival> (SayText "Hello World")

### Scheme – Festival's Scripting Language

# $\leftrightarrow$  Why:

- -Too many options
- -Need flexibility
- - $\bullet~$  Easy to add functionality
	- New languages with no new C++ code

# ◆ Why Scheme

- -Very simple language
- -Very powerful
- -Well established
- -No external dependencies on other libraries
- -Authors are familiar with it

## Bluffer's Guide to Scheme

- Scheme is a dialect of Lisp
- Expressions are<br>Atomai a had "b
	- -Atoms: a bcd "hello world" 3.14 42
	- -Lists: (a b c) (a b (d e)) () ((a b c)) (3.2 (seven))
- Expressions can be evaluated
	- - $\bullet$   $(+ 23) \Rightarrow 5$
	- -•  $6 \Rightarrow 6$
	- -"hello world" => "hello world"
	- -'(a b) => (a b)
	- -(list 'a 'b) => (a b)

## Bluffer's Guide to Scheme

#### ◆ Setting values

- -(set! a 3.14)
- $\bullet$ (set! x '(a b c))
- **◆ Defining functions** 
	- $\bullet$ (define (timestwo n) (\* 2 n))
- **◆ Calling functions** 
	- -(timestwo a) => 6.28

## Scheme: Lists

festival> (set! alist '(apples pears bananas))(apples pears bananas)festival> (car alist)applesfestival> (cdr alist) (pears bananas)festival> (set! blist (cons 'oranges alist)(oranges apples pears bananas)festival> (append alist blist)(apples pears bananas oranges apples pears bananas)festival> (length alist)3 festival> (length (append alist blist))7

### Scheme: speech

• Make an utterance of type text<br>"estimals (set Utted (Utterance Text festival> (set! Utt1 (Utterance Text "hello"))#<utt 96754>

 $\leftrightarrow$  Synthesize an utterance festival> (utt.synth utt1) #<utt 96754>

• Play the synthesized utterance festival> (utt.play utt1) #<utt 96754>

◆ Do all together festival> (SayText "This is an example.")#<utt 96854>

### Scheme: speech

 $\bullet$  In a file (define (SpeechPlus a b) (SayText(format nil "%d plus %d equals %d" $a b (+ a b)$ festival> (load "file.scm")tfestival> (SpeechPlus 3 4) #<utt 54329>

## Scheme: speech

◆ (define sp\_time hour minute) (cond ((< hour 12)(SayText (format nil "Its %d %d in the morning" hour minute))((< hour 18)(SayText (format nil "Its %d %d in the afternoon" (- hour 12) minute))) (t(SayText (format nil "Its %d %d in the evening" (- hour 12) minute)))))

## Getting help

◆ Online manual at http://festvox.org/

- ◆ Example code in
	- $\bullet$ festival/examples and festival/lib/
- ◆ Alt-h on symbol displays help
- ◆ Alt-s speaks the help
- ◆ Use TAB key for completion

## Lexicons and Lexical Entries

◆ Festival will make errors in pronunciations

- - It only has an 86K lexicons (and statistical pronunciation of unknown words)
- ◆ Lexical entry format
	- -(WORD POS ( SYL0 SYL1 …)
	- -Syllable is ( (PHONE0 PHONE1 …) STRESS)

◆ You can add new pronunciations (lex.add.entry '("barak n (((b ax) 0) ((r aa k) 1))))

### Exercises

This exercise is \*not\* optional

- 1.Install the festival tools
- 2. Saying Names
	- Make festival say your name1.
	- 2.Make festival say the names of everyone in class
	- 3.Add a lexical entries if required
- 3.Find ten things festival does not say properly
- 4. How long does it take for Festival to say "Alice inWonderland"

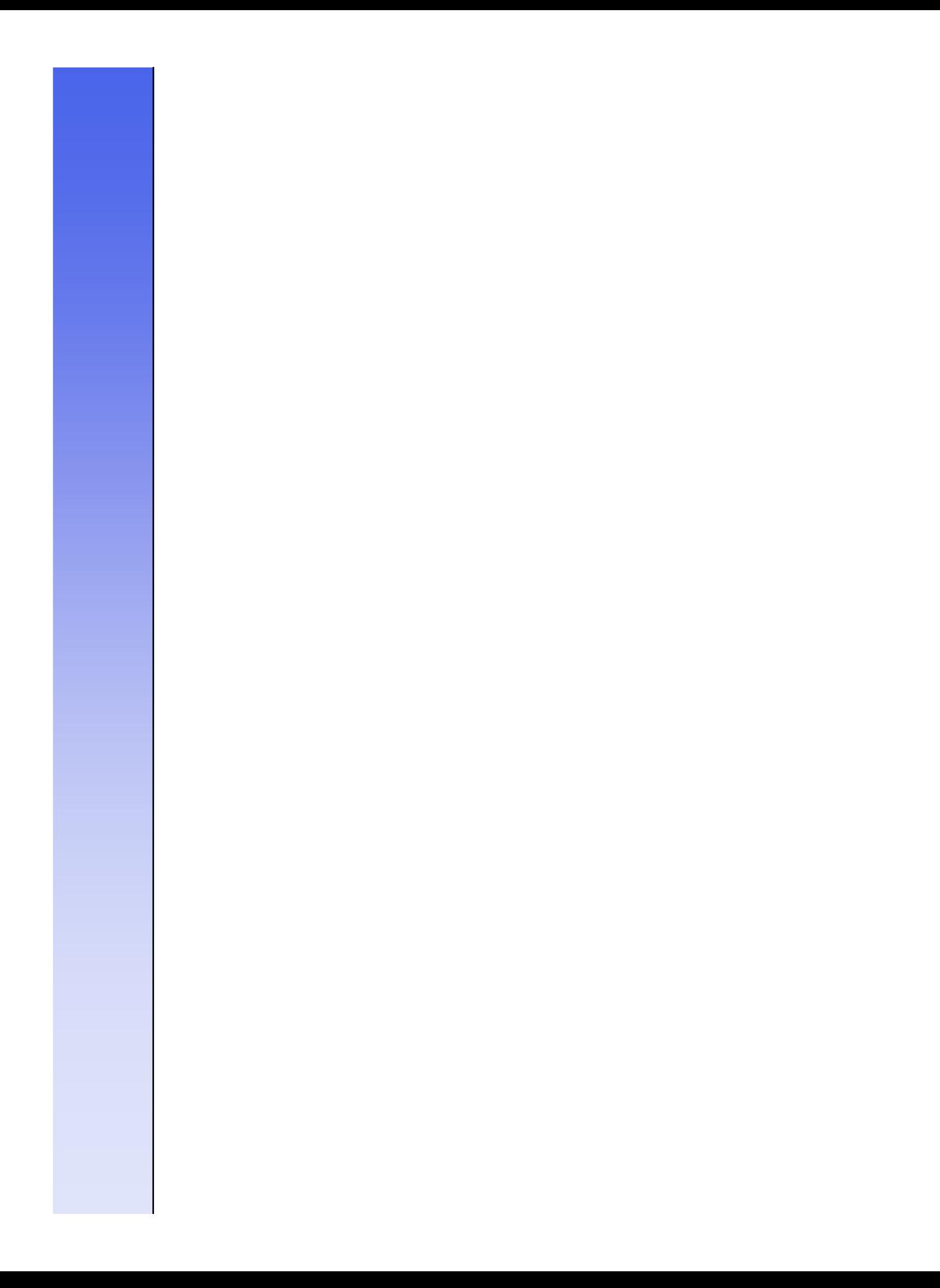